## **UČEBNÉ OSNOVY ISCED I. PRIMÁRNE VZDELÁVANIE – I. STUPEŇ ZŠ**

# INFORMATIKA

#### **1. Charakteristika predmetu**

 Informatika má dôležité postavenie vo vzdelávaní, pretože podobne ako matematika rozvíja myslenie žiakov, ich schopnosť analyzovať a syntetizovať, zovšeobecňovať, hľadať vhodné stratégie riešenia problémov a overovať ich v praxi. Vedie k presnému vyjadrovaniu myšlienok a postupov a ich zaznamenaniu vo formálnych zápisoch, ktoré slúžia ako všeobecný prostriedok komunikácie.

V predmete informatika sa prelínajú dve zložky. Jedna zložka je zameraná na získanie konkrétnych skúseností a zručností pri práci s počítačom i aplikáciami – na prácu s digitálnymi technológiami. Druhá zložka je zameraná na budovanie základov informatiky. Hlavne na riešenie problémov pomocou počítačov. Prvá zložka tvorí základ vyučovania informatiky v rámci primárneho vzdelávania a z väčšej časti sa prelína i celým nižším stredným vzdelávaním. Skúsenosti získané praktickou činnosťou v tejto oblasti sú potom dobrým predpokladom pre zvládnutie druhej zložky, ktorá má dominantné postavenie pri výučbe informatiky na strednej škole. Zároveň sa však druhá zložka objavuje už i v primárnom vzdelávaní, aj keď iba vo veľmi jednoduchej forme. Informatika zároveň pripravuje žiakov na to, aby korektne využívali takto nadobudnuté zručnosti a poznatky i v iných predmetoch.

#### **2. Ciele predmetu**

 Cieľom informatickej výchovy na 1. stupni ZŠ je zoznámenie sa s počítačom a možnosťami jeho využitia. Prostredníctvom aplikácií obsahom aj ovládaním primeraných veku žiakov získať základné zručnosti v používaní počítača. V rámci medzipredmetových vzťahov si žiaci pomocou rôznych aplikácií precvičujú základné učivo z matematiky, slovenského a cudzieho jazyka, získavajú vedomosti za podpory edukačných programov z prírodovedy a vlastivedy a rozvíjajú svoju tvorivosť a estetické cítenie v rôznych grafických editoroch. Dôraz klásť pri tom nie na zvládnutie ovládania aplikácie, ale na pochopenie možností, ktoré môžeme využiť pri každodenných činnostiach. Najvhodnejšie sa javí využitie programov určených špeciálne pre žiakov, prostredníctvom ktorých by sa zoznámili s najbežnejšími činnosťami vykonávanými na počítači (aplikácie určené pre dospelých nie sú vhodné kvôli ich prílišnej komplexnosti).

Žiaci:

 uvažujú o informáciách a rôznych reprezentáciách, používajú vhodné nástroje na ich spracovanie,

 uvažujú o algoritmoch, hľadajú a nachádzajú algoritmické riešenia problémov, vytvárajú návody, programy podľa daných pravidiel,

logicky uvažujú, argumentujú, hodnotia, konajú zdôvodnené rozhodnutia,

poznajú princípy softvéru a hardvéru a využívajú ich pri riešení informatických problémov,

• komunikujú a spolupracujú prostredníctvom digitálnych technológií, získavajú informácie na webe,

- poznajú, ako informatika ovplyvnila spoločnosť,
- rozumejú rizikám na internete, dokážu sa im brániť a riešiť problémy, ktoré sa vyskytnú,
- rešpektujú intelektuálne vlastníctvo.

#### **3. Metódy a formy práce**

#### **STRATÉGIE**

#### **Metódy**

- motivačné metódy (motivačné rozprávanie, motivačný rozhovor, motivačný problém, motivačná demonštrácia)
- aktivizujúce metódy (situačná metóda, kooperatívne vyučovanie)
- expozičné metódy (rozprávanie, vysvetľovanie, rozhovor, demonštračná metóda, inštruktáž)
- problémové metódy (projektová metóda, brainstorming)
- fixačné metódy (metódy opakovania a precvičovania pomocou úloh na pracovných listoch)
- diagnostické metódy (pozorovanie)

#### **Postupy**

- analýza (od celku k častiam)
- syntéza (od časti k celku, pochopenie vzťahov a súvislostí)
- indukcia (od jednotlivých faktov k všeobecným pojmom, k pravidlám, k definíciám)
- dedukcia (od zákonov, poučiek, pravidiel, definícií, pojmov k ich aplikácii na konkrétne príklady)
- genetický (vývinový) postup (rozvíjanie vedomostí postupnosťou)
- dogmatický postup (učenie bez zdôvodňovania a vysvetľovania)
- porovnávanie, t.j. synkretický postup (zisťovanie zhody alebo rozdielu dvoch a viacerých predmetov a javov podľa určitých znakov)
- podobnosť, t.j. analógia (z podoby istých znakov predmetov a javov usudzujeme na ďalšie podrobnosti)

#### **Formy**

- vyučovacia hodina v počítačovej učebni, práca s počítačom
- vyučovacia hodina v učebni s interaktívnou tabuľou
- praktické aktivity
- samostatná práca žiakov
- práca žiakov vo dvojiciach
- skupinová práca
- samostatné učenie prostredníctvom informačnej a komunikačnej techniky
- experimentovanie (samostatné hľadanie, skúšanie, objavovanie)
- projektové vyučovanie

## **4. Obsah predmetu**

Vzdelávací obsah informatickej výchovy v ŠVP je rozdelený na **päť tematických okruhov:** 

#### **A. Informácie okolo nás**

Žiaci by sa mali učiť pracovať so základnými počítačovými aplikáciami, aby

- 1. vedeli základné postupy pri práci s textom,
- 2. získali prvé zručnosti pri kreslení v grafickom prostredí a spracovávaní grafických informácií,
- 3. porozumeli nahrávaniu a prehrávaniu zvukov a videí,
- 4. pochopili spôsoby reprezentácie základných typov informácií (reprezentovanie farieb a obrázkov),
- 5. pomocou IKT dokázali realizovať čiastkové úlohy a výstupy z projektového vyučovania.

## **B. Komunikácia prostredníctvom IKT**

#### Žiaci prvého stupňa

- 1. by sa mali naučiť pracovať s elektronickou poštou,
- 2. by mali pochopiť spôsob a mechanizmy vyhľadávania informácií na internete,
- 3. by si mali uvedomovať bezpečnostné riziká pri práci s internetom,
- 4. by mali pochopiť spôsob definovania kľúčového slova, vyhľadávanie podľa kľúčového slova
- 5. by mali zvládnuť výber potrebných informácií.

## **C. Postupy, riešenie problémov, algoritmické myslenie**

## Žiaci prvého stupňa sa

- 1. zoznámia s pojmami ako algoritmus, program, programovanie,
- 2. pokúsia získať základy algoritmického myslenia a schopnosť uvažovať nad riešením problémov pomocou IKT,
- 3. naučia rôzne postupy a mechanizmy pri riešení úloh z rôznych oblastí.

## **D. Princípy fungovania IKT**

Žiaci by sa mali zoznámiť

- 1. s možnosťami vstupných a výstupných zariadení,
- 2. rôznych oblastí určenia softvéru,
- 3. so získavaním základných zručností pri práci so súbormi a priečinkami,
- 4. s elementárnymi funkciami lokálnej siete a internetu.

## **E. Informačná spoločnosť**

Žiaci by mali

- 1. sa oboznámiť s ukážkami využitia IKT v bežnom živote,
- 2. pochopiť, že používanie IKT si vyžaduje kritický a zvažujúci postoj k dostupným informáciám,
- 3. viesť k zodpovednému používaniu interaktívnych médií rozumieť rizikám, ktoré sa tu nachádzajú.

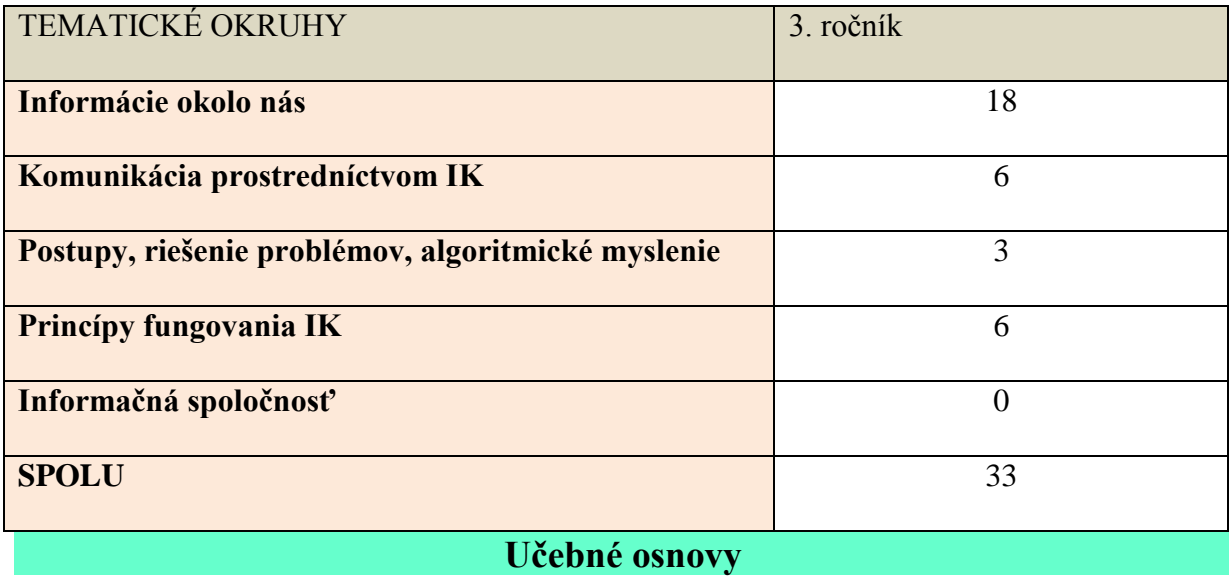

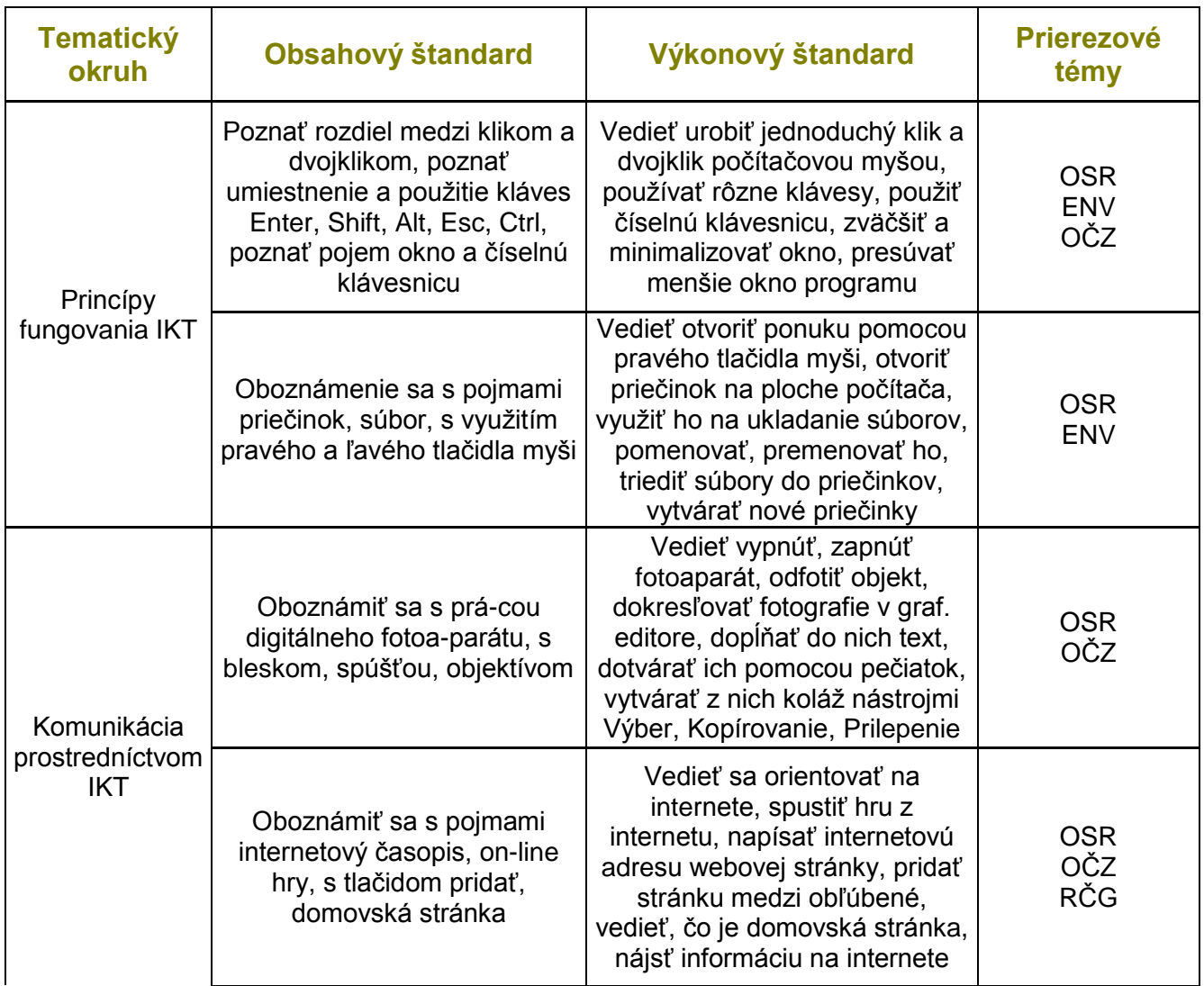

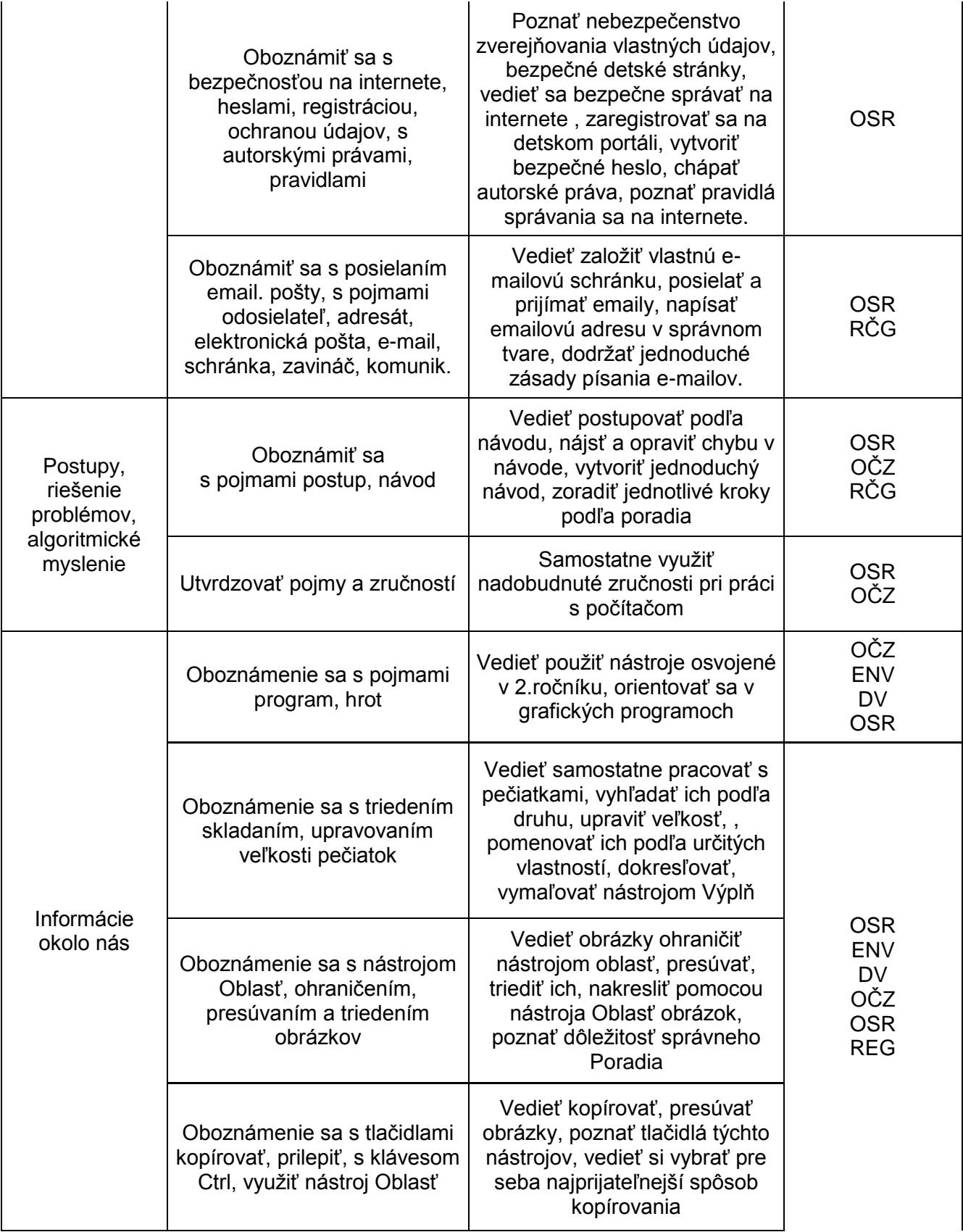

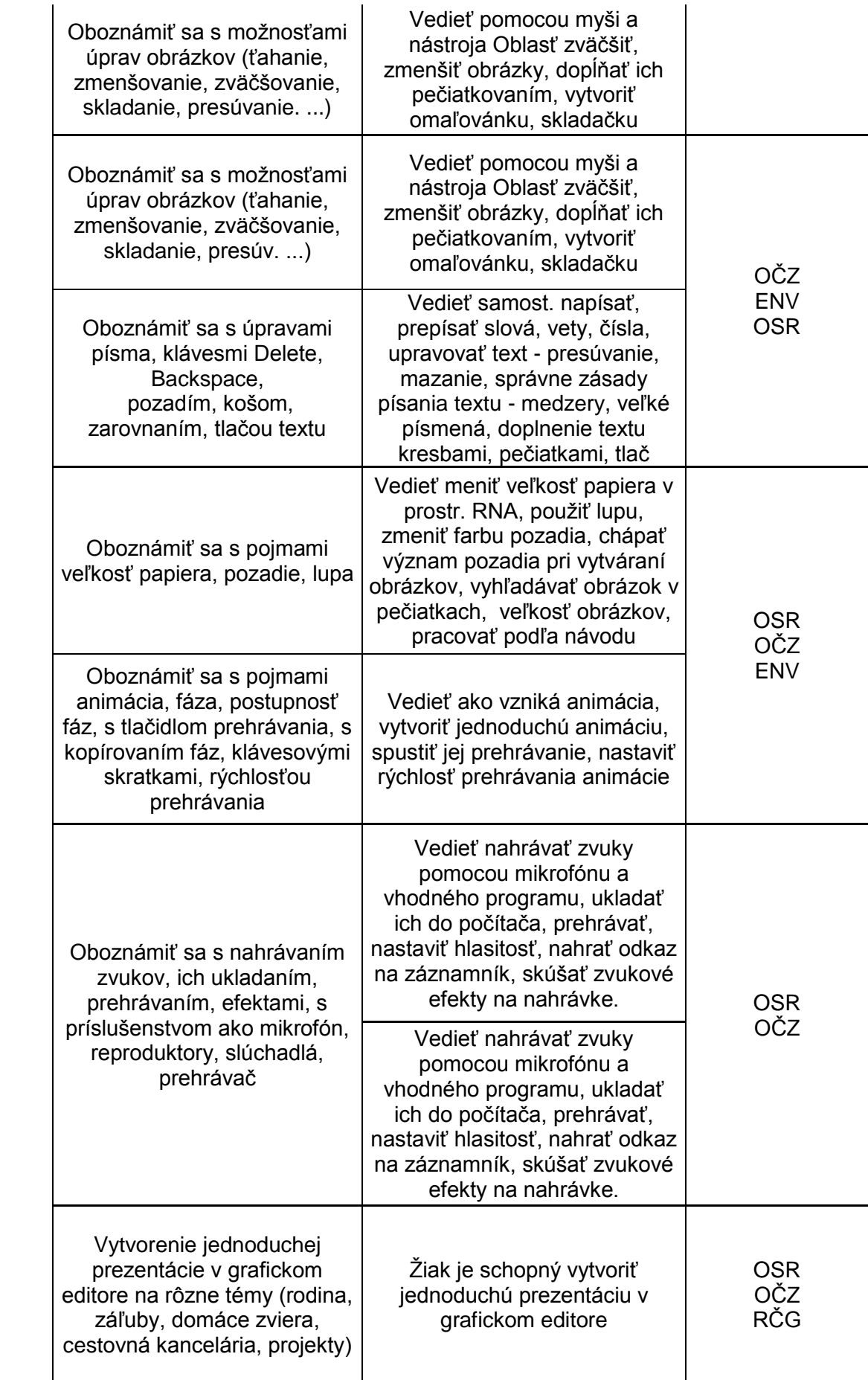

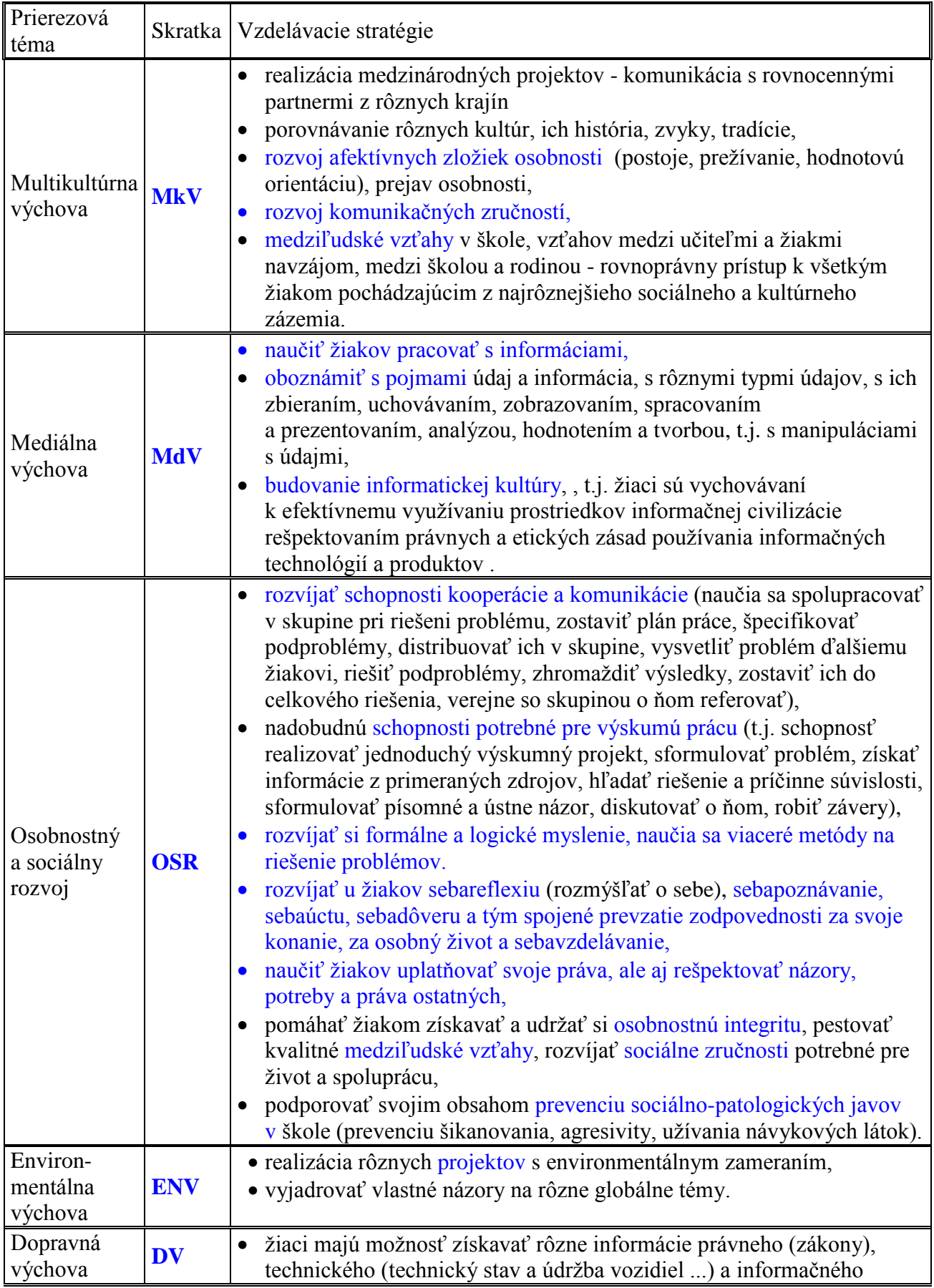

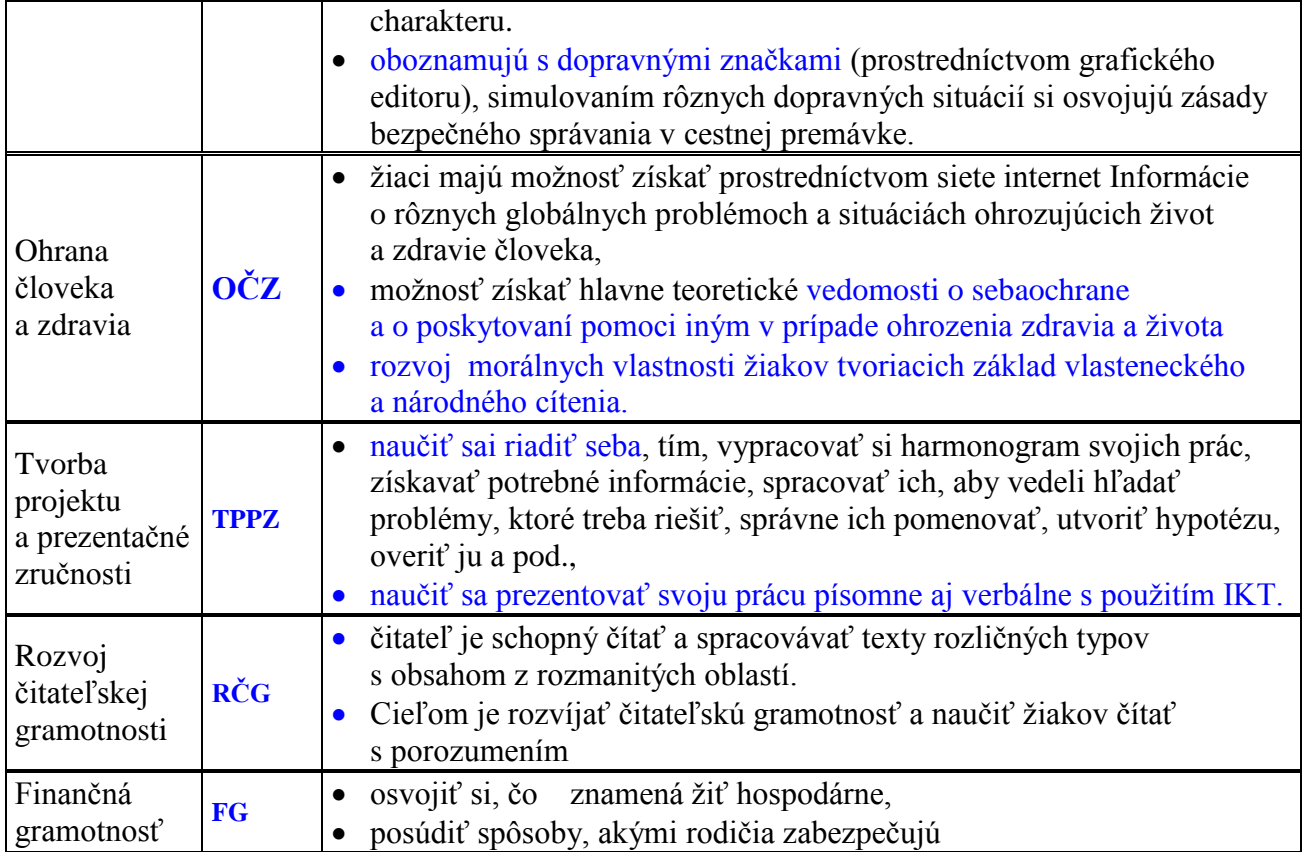

#### **6. Učebné zdroje**

#### **Literatúra**

- Blaho, A. a Salanci, Ľ.: Tvorivá informatika 1. zošit o obrázkoch,
- Blaho, A. a Salanci, Ľ.: Tvorivá informatika 1. zošit o práci s textom,
- Varga, M. a Hrušecká, A.: Tvorivá informatika 1. zošit s internetom,

#### **Didaktická technika**

- počítače s pripojením na internet
- interaktívna tabuľa
- dataprojektor

#### **Materiálne výučbové prostriedky**

- skener
- tlačiareň
- digiálny fotoaparát
- čítačka pamäťových kariet
- USB kľúčik
- mobilný telefón

### **Ďalšie zdroje**

- pracovné listy
- programy: GCompris, RNA, Skicár, Sebran, MS Word, WordPad, Irfan View, Audacity, Alík, Logomotion, Imagine...
- web stránky: [www.skolamakove.edupage.sk,](http://www.skolamakove.edupage.sk/)
- [www.Kerpoof.com,](http://www.kerpoof.com/) [www.rexik.zozmam.sk,](http://www.rexik.zozmam.sk/) [www.infovekacik.sk,](http://www.infovekacik.sk/) [www.bublina.sk,](http://www.bublina.sk/) [www.alik.cz,](http://www.alik.cz/) [www.fifik.sk,](http://www.fifik.sk/) [www.onlinehry.sk,](http://www.onlinehry.sk/) [www.smejo.info.sk,](http://www.smejo.info.sk/) [www.bezpecnenainternete.sk,](http://www.bezpecnenainternete.sk/) [www.ovce.sk,](http://www.ovce.sk/) [www.ovecky.sk,](http://www.ovecky.sk/) [www.zodpovedne.sk,](http://www.zodpovedne.sk/) [www.zachranari.sk,](http://www.zachranari.sk/) [www.autoskolak.sk,](http://www.autoskolak.sk/) [www.duplo.lego.com](http://www.duplo.lego.com/)

#### **7. Hodnotenie predmetu**

Hodnotenie predmetu sa bude riadiť platnou legislatívou a vnútornými usmerneniami školy. Žiaci budú hodnotení priebežne a výsledné hodnotenie bude sumatívne a bude zohľadňovať individuálne napredovanie žiaka. Kritériá hodnotenia sú vypracované podľa Metodického pokynu č.22/2011 na hodnotenie žiakov základných škôl a ŠkVP na školský rok 2017/2018. Vo výchovno-vzdelávacom procese a na konci klasifikačného obdobia je žiak hodnotený známkou.

*O výsledkoch hodnotenia a klasifikácie žiaka v predmete VYV budeme zákonných zástupcov žiaka pravidelne informovať cestou tlačenej žiackej knižky, prostredníctvom triednych schôdzok ZRPŠ a osobných konzultácií v čase konzultačných hodín učiteľa. Informácie o hodnotení a klasifikácii nájdu zákonní zástupcovia žiaka na stránkach skolamakov.edupage.org .*

#### **Povinná časť hodnotenia:**

- 1. Preukázanie zručností v práci s textovým dokumentom aspoň 1-krát
- 2. Preukázanie zručností v práci a obľúbeným výučb. programom –aspoň 1 krát
- 3. Preukázanie zručností v práci s internetom aspoň 1 –krát
- 4. Tvorba programu v detskom programovacom prostredí –aspoň 1 krát
- 5. Preukázanie zručností s využitím viacerých nástrojov pri spracovaní záverečného projektu – aspoň 1-krát

#### **Voliteľná časť:**

- 1. príprava na hodinu vyskúšanie a objavenie iných postupov, ako prezentovaných na vyučovacej hodine a ich vysvetlenie pred triedou
- 2. práca na hodine tvorivosť, aktivita

#### **Hodnotenie stupnica**:

- 1: do 90%
	- 2: do 75%

3: do 50%

4: do 25%

- 5: menej ako 25%
- motivačné hodnotenie: známkovaná aktivita žiakov známkou výborný za výnimočnú prácu.